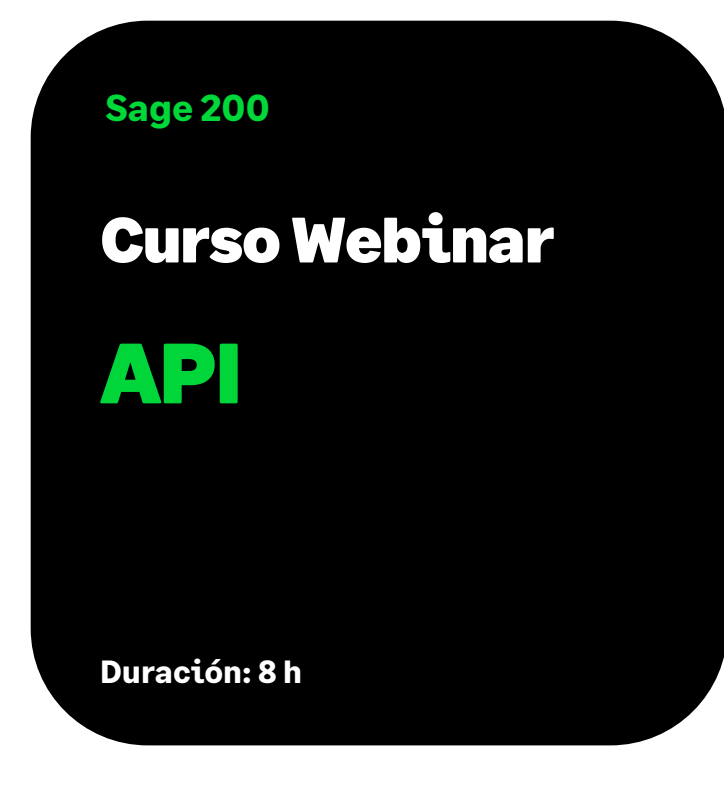

## Objetivo

Al finalizar el curso el alumno habrá adquirido los conocimientos suficientes para la activación y uso de la API de Sage200, así como realizar las conexiones y autentificaciones, y como ejecutar las peticiones al servidor web.

# Requisitos

Para asistir al curso es necesario que el alumno tenga conocimientos previos de trabajo de API's y sistema de autorización, conocimiento de los verbos de API (GET, PUT, POST, DEL) y conocimiento de uso de Postman.

### Temario

### **Introducción**

- Que es la API de Sage200
- Que es SageId y ClouId
- Arquitectura del funcionamiento

### **Activación de la API**

- Versión mínima de Sage200
- Modulo a contratar en suscripción
- Activación de la API
- Servicios de la API

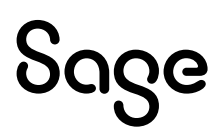

#### **Primeros pasos**

- Autenticación y seguridad
	- (CloudIs, Ocp, Client\_id, idAplication….)
	- Validez del token, reactivación y almacenamiento
	- Web, Native & singlePage
- Verbos de la AP(IGET, PUT, POST, DEL)
	- Definiciones
	- Uso Sync y Async
	- Precauciones
	- Filtros, campos, numero de registros y orden
- IME y reglas de negocio
- Headers (x-noce, x-site, Ocp…)
- Paramethers
- Body

#### **Entidades y contrato**

- Contrato
	- Tipos de datos
	- Tipos de entidades
- Entidades padre y entidades hijas
	- Objetos y Arrays
	- Selección y filtros en entidades hijas entidades
- Entidad especial propiedades extendidas

### **Configuraciones en Sage200**

- Consola de invitaciones
- Propiedades Extendidas
- Precios y GetPrice
	- GetPrice estándar
	- Personalización de cálculos para GetPrice personalizado

#### **Ejemplos de uso de Verbos**

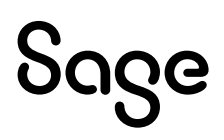